## Appendix E Form Instructions

for Joining Hatch Regional/Multi-State Projects **<http://www.nimss.org/>**

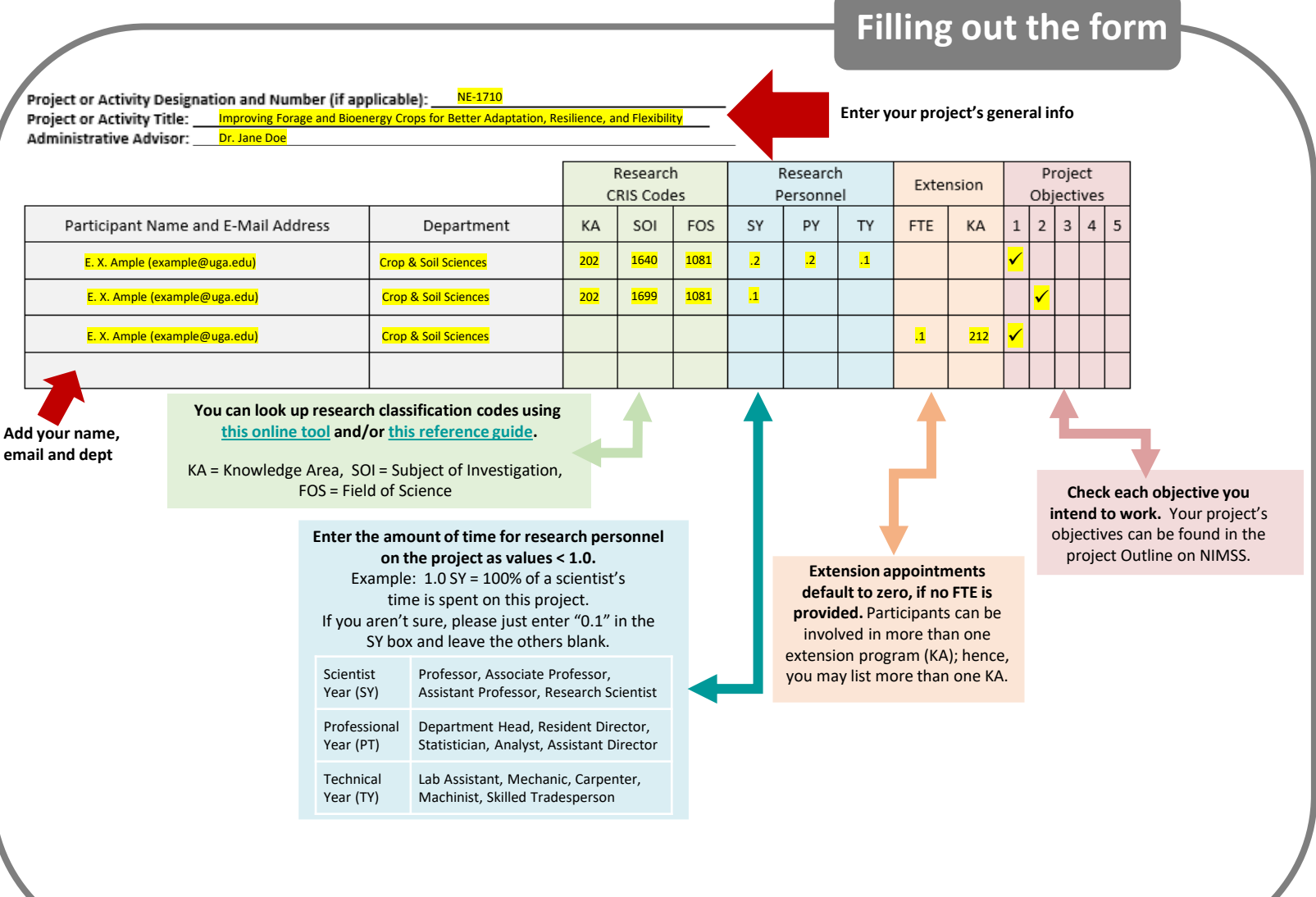

Return the completed form to Kelly Eisele at **agresch@uga.edu** or fax 706-542-1119.

Once you are added to the project, you will receive an auto-email via NIMSS. The administrative advisor will also be notified of your intended participation.

Don't forget, you also need to submit a project report outline that details the work you will be doing in Georgia as part of the overall regional project. For more information, visit the **[Hatch Regional/Multistate Project webpage](https://abo.caes.uga.edu/contracts-grants/hatch-projects/Regional-Projects.html)**.

## **Accounting**

Determine if the new participant will be the official voting representative to the project. Only one voting representative is allowed per institution per project (although several faculty members may all serve as members of a project).

A total amount of up to \$1500 will be available for project travel for the project's official representative only. The account information use for this is below. A budget transfer will need to be processed to move the funds from our office dept ID: 17510001 to your dept ID. Please be prepared to cover any additional travel expenses with a departmental or other related account.

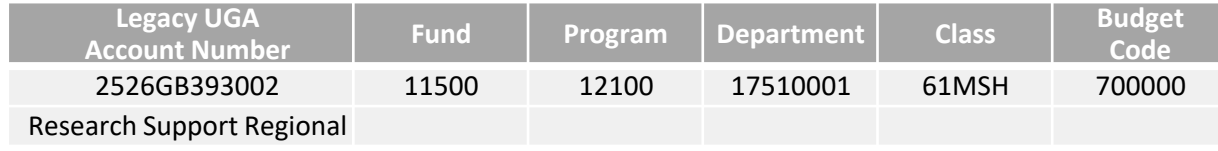

## **APPENDIX E Format for Reporting Projected Participation**

Appendix E forms are submitted by Experiment Station Directors (for SAES/Extension participants) and by AAs (for non-SAES participants) using the National Information Management and Support System (NIMSS).

- For research commitment, indicate the CRIS classifications [Knowledge Area(s) (KA), Subject(s) of Investigation (SOI), and Field(s) of Science (FOS)], and estimates of time commitment by Scientists Years (SY) (**not less than** 0.1 SY), Professional Years (PY), and Technical Years (TY). Refer to <https://cris.nifa.usda.gov/manual.html> for more information.
- For extension commitment, indicate FTE (must be  $\leq$  1.0, please) and enter your KA code(s).
- Select Objective(s) under which the each participant will conduct their studies.

Project or Activity Designation and Number (if applicable): \_\_\_\_\_\_\_\_\_\_\_\_\_\_\_\_\_\_\_\_\_ **Project or Activity Title:** \_\_\_\_\_\_\_\_\_\_\_\_\_\_\_\_\_\_\_\_\_\_\_\_\_\_\_\_\_\_\_\_\_\_\_\_\_\_\_\_\_\_\_\_\_\_\_\_\_\_\_\_\_\_ Administrative Advisor:

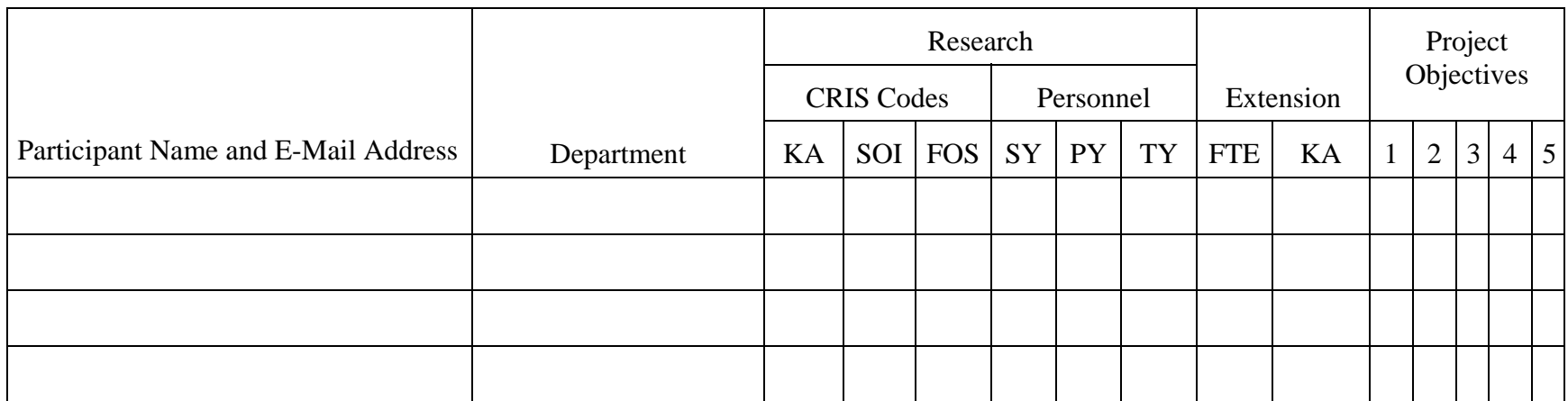